#### CIRCULAR EXTERNA 38 DE 2022

(mayo 26)

Diario Oficial No. 52.047 de 27 de mayo de 2022

#### SUPERINTENDENCIA DE LA ECONOMÍA SOLIDARIA

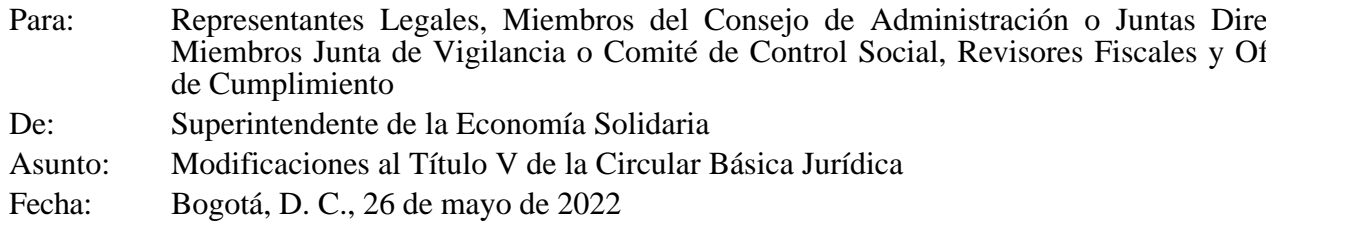

El País viene trabajando en el fortalecimiento del sistema antilavado de activos y contra la financia terrorismo ALA/CFT, con el propósito de obtener la recalificación por parte del Grupo de Acción Financiera de Latinoamérica (GAFILAT).

Dentro de este contexto y con el objetivo de que contribuir a mejorar la gestión de las organizaciones vigiladas frente al riesgo de lavado de activos y la financiación del terrorismo, en concordancia con las Recomendaciones del Grupo de Acción Financiera Internacional -GAFI, esta Superintendencia, en ejercicio de las facultades legales conferidas en el numeral 22 del artículo 36 de la Ley 454 de 1998, considera pertinente realizar algunos ajustes y precisiones en el marco normativo contenido en el T de la Circular Básica Jurídica, por lo cual imparte las siguientes instrucciones:

Primera. Modificar el numeral 3.2.2.2.1 - Personas Expuestas Políticamente (PEP) en relación con órgano competente para la aprobación de PEP y ajustar la redacción del tercer párrafo, debido a una omisión en la publicación de la página modificada mediante Circular Externa número 32 de 2021.

Segunda. Incluir un inciso al final del numeral  $3.2.2.3.1.2$  – Información del asociado o cliente, par integralmente los lineamientos de la Recomendación 10 del GAFI.

Tercera. Aclarar, en el último párrafo del numeral 3.2.7.2.1 - Reporte de operaciones sospechosas ( el plazo para el reporte a la Unidad de Información y Análisis Financiero (UIAF), de ausencia de operaciones sospechosas (reporte negativo), de acuerdo con el documento técnico e instructivo con en el Anexo 1, del Título V de la Circular Básica Jurídica.

Cuarta. Aclarar, en el numeral 3.2.7.2.2.1 - Reporte de transacciones individuales, el plazo para el 1 la UIAF de las transacciones individuales y múltiples, de acuerdo con el documento técnico e instru contenido en el Anexo número 2, del Título V de la Circular Básica Jurídica.

Quinta. Reemplazar en su integralidad el Anexo 4 "Documento técnico e instructivo para el reporte transacciones con tarjetas por parte de las organizaciones vigiladas por la Superintendencia de la Eq Solidaria", del Título V de la Circular Básica Jurídica, con el fin de atender en su totalidad las directric impartidas por la UIAF, para realizar este reporte.

Sexta. Las organizaciones vigiladas, tendrán un plazo de cuatro meses, contados a partir de la publi de la presente Circular, para realizar los ajustes que se deriven de las presentes instrucciones.

Séptima. Conforme a lo previsto en el inciso primero, del artículo 65, de la Ley 1437 de 2011, la pr Circular rige a partir de la fecha de su publicación en el Diario Oficial.

Se anexan las páginas objeto de modificación.

Cordialmente,

La Superintendente,

Vivian Carolina Barliza Illidge

ANEXO.

# PÁGINAS OBJETO DE LA MODIFICACIÓN PARCIAL

TÍTULO V

CIRCULAR BÁSICA JURÍDICA

# SUPERINTENDENCIA DE LA ECONOMIA SOLIDARIA

2022

o clientes

- Definir los procedimientos para la aplicación de las sanciones por incumplimiento de las normas de prevención y control del riesgo LA/FT.

- Fijar los procedimientos para la conservación de documentos.

3.2.2.2 Procedimientos Especiales

Las organizaciones solidarias deben implementar los siguientes procedimientos especiales:

3.2.2.2.1 Personas Expuestas Políticamente (PEP)

El concepto de Personas Expuestas Políticamente (PEP), comprende a las personas que define el artículo 2 del Decreto 830 de 2021 (que modificó el artículo 2.1.4.2.3 del Decreto 1081 de 2015) y demás nor que lo modifiquen, complementen, sustituyan o adicionen; así como, los PEP extranjeros y los PEF organizaciones internacionales.

El SARLAFT debe prever procedimientos más exigentes de vinculación y de monitoreo de operaciones de operaciones de operaciones de operaciones de su establecente de operaciones de su establecente de su establecente de opera personas nacionales o extranjeras, ya sea a título de asociado o beneficiario final $(21)$ , que por razón cargo manejen recursos públicos o tengan poder de disposición sobre éstos, se les haya confiado un función pública prominente en una organización internacional o del Estado, o gocen de reconocimi público y puedan exponer en mayor grado a la organización solidaria al riesgo de LA/FT.

Los procedimientos que se diseñen para las PEP deberán contener como mínimo:

- Diseñar instrumentos y/o herramientas que permitan identificar cuando un asociado, cliente o ben final es una PEP.

# PÁGINA 18

- Obtener la aprobación de la alta gerencia para la vinculación de personas inidentificadas como PE para mantener la relación comercial, cuando el asociado, cliente o beneficiario final cambie su condición al PEP. Para estos efectos, se entenderá por Alta Gerencia, lo señalado en el Título IV de la Circular I Contable y Financiera y deberá ser aprobado por parte del Consejo de Administración o Juntas Dire para cuando la organización considere que es de mayor riesgo o alto el perfil de riesgo del PEP que pretende vincular o mantener.

- Implementar medidas más exigentes de debida diligencia para determinar el origen de sus recurso prever procedimientos más exigentes de vinculación.

- Realizar un monitoreo transaccional continuo y más exigente teniendo en cuenta su perfil de riesg

En el evento en que un asociado, cliente o beneficiario final vinculado con la organización solidaria adquiera el perfil de PEP, en los términos señalados en el presente numeral o en el Decreto 1674 de y demás normas que lo modifiquen, sustituyan, adicionen, aclaren o complementen, debe informars hecho al órgano permanente de administración correspondiente, con el fin de aplicar los procedimiones establecidos para los PEP en el SARLAFT.(23)

Las personas consideradas como Personas Expuestas Políticamente (PEP) informarán su cargo, fec vinculación y fecha de desvinculación durante la debida diligencia realizada en los procesos de vinculación, monitoreo y actualización de los datos del cliente.

Adicionalmente, deberán declarar: (i) los nombres e identificación de las personas con las que tengan sociedad conyugal, de hecho, o de derecho; (ii) los nombres e identificación de sus familiares hasta segundo grado de consanguinidad, primero afinidad y primero civil; (iii) la existencia de cuentas financieras en algún país extranjero en caso de que tengan derecho o poder de firma o de otra índole alguna; y (iv) los nombres e identificación de las personas jurídicas o naturales, patrimonios autónomos outóno fiducias conforme lo dispuesto en el Decreto 830 de 2021.

Se entenderá por asociados cercanos a las personas jurídicas que tengan como administradores, acc controlantes o gestores alguno de los (PEP) enlistados en el artículo 2.1.4.2.3. del Decreto 1081 de modificado por el Decreto 830 de 2021, o que hayan constituido patrimonios autónomos o fiducias beneficio de éstos, o con quienes se mantengan relaciones comerciales, a quienes se les aplicará la diligencia de acuerdo con la normatividad vigente.

Se mantendrá la calificación y el tratamiento especial a las PEP durante el período que ocupen sus que durante los dos (2) años siguientes a su dejación, renuncia, despido, o declaración de insubsistencia nombramiento o cualquier otra forma de desvinculación.

# PÁGINA 18-1

En aquellos casos, donde las características y/o atributos del potencial asociado o cliente, sean catal como de mayor riesgo, de acuerdo con las políticas definidas por la organización solidaria, las entre deberán ser realizadas de manera presencial.

La organización solidaria que durante el proceso de vinculación del asociado o cliente o en el curso relación advierta que puede ser utilizada para: (i) dar apariencia de legalidad a activos provenientes actividades delictivas, o (ii) canalizar recursos hacia la realización de actividades terroristas, y cons razonablemente que al realizar el proceso de debida diligencia o conocimiento del asociado o client alertarlo, en ese evento tiene la posibilidad de suspender dicho proceso y deberá realizar un reporte operación sospechosa a la UIAF.

3.2.2.3.1.3. Procedimientos simplificados de conocimiento.

Los Fondos de Empleados podrán diseñar procedimientos de conocimiento simplificados para las

operaciones, productos o servicios señalados en el presente numeral.

Los procedimientos que diseñen deberán como mínimo, contar con herramientas que permitan la individualización del usuario de los servicios o productos o contraparte de la operación, en estos ca deberá solicitar y verificar la información relacionada con nombre o razón social, tipo y número de identificación; no obstante, la organización solidaria podrá solicitar toda aquella información que c pertinente de acuerdo con el análisis de riesgo de LA/FT previamente realizado.

Las presentes instrucciones solo aplicarán a:

- Las contrapartes beneficiarías de servicios extendidos de previsión, solidaridad y bienestar social acuerdo con el alcance señalado en el artículo 25 del Decreto-Ley 1481 de 1989.

- Contrapartes que realicen operaciones con la organización solidaria de patrocinio, auxilios, o de e al ahorro o aportes sociales por parte de entidades patronales, de acuerdo con las previsiones establecidas por en los numerales del 1 al 4 del artículo 51 del Decreto-Ley 1481 de 1989.

Para los mencionados tipos de usuarios o contrapartes de servicios, productos u operaciones la organización solidaria deberá monitorear aquellas que de acuerdo con el giro ordinario de las actividades se escapa de los parámetros normales de comportamiento, en caso tal, deberá aplicar los instrument relacionados con la identificación y análisis de operaciones inusuales y, determinación y reporte de operaciones sospechosas.

3.2.2.3.1.4 Prestación de servicios a través de corresponsales

Las cooperativas de ahorro y crédito, multiactivas e integrales con sección de ahorro y crédito autor para prestar sus servicios a través de corresponsales, deben adoptar

# PÁGINA 28

medidas orientadas a prevenir el riesgo de LA/FT asociado a la prestación del servicio y monitorear permanentemente el cumplimiento de tales obligaciones por parte de los

De conformidad con lo dispuesto en el artículo 42<sup>40</sup> de la Ley 190 de 1995, cuando se reporte una operación como sospechosa, no habrá lugar a ningún tipo de responsabilidad para la persona jurídica informante, ni para los directivos o empleados de la organización, en concordancia con el artículo 1 del EOSF.

Asimismo, tanto a la organización solidaria vigilada como al oficial de cumplimiento le corresponder garantizar la reserva del reporte de una operación sospechosa remitido a la UIAF, tal como lo disponente artículo 2 de la ley 1121 de 2006.

Para efectos del reporte de las operaciones intentadas, rechazadas y las tentativas de vinculación comercial, las vigiladas deberán observar los términos y condiciones técnicas establecidas por la UIAF.

Las organizaciones que no hayan encontrado evidencia de la existencia de operaciones sospechosas respectivo mes (ausencia de operaciones sospechosas) deberán informar sobre tal hecho a la UIAF, de los veinte (20) primeros días del mes siguiente al del corte, de acuerdo con lo señalado en el inst del anexo N°1.

# 3.2.7.2.2. Reporte de transacciones

Las organizaciones solidarias deberán reportar mensualmente a la UIAF el informe sobre las transa

individuales y múltiples. Se entenderá por transacciones, todas aquellas que en desarrollo del giro o de los negocios de los clientes involucren, entrega o recibo de dinero sea en billetes y/o en moneda nacional o extranjera, cheques o la utilización de un medio electrónico para realizar compras o pagos interferencia del personal de la organización. El reporte de transacciones se compone de:

3.2.7.2.2.1. Reporte de transacciones individuales

Las organizaciones vigiladas deberán reportar las transacciones individuales en moneda legal o su equivalente en otras monedas, según la tasa de conversión a dólares americanos del día

# PÁGINA 46

en que se realice la operación de acuerdo con la certificación de la (TCRM).

Los montos establecidos para el reporte de transacciones individuales se deberán realizar de manera progresiva siguiendo lo establecido en el siguiente cronograma hasta llegar a un reporte igual o sup dos millones de pesos (\$2.000.000) así:

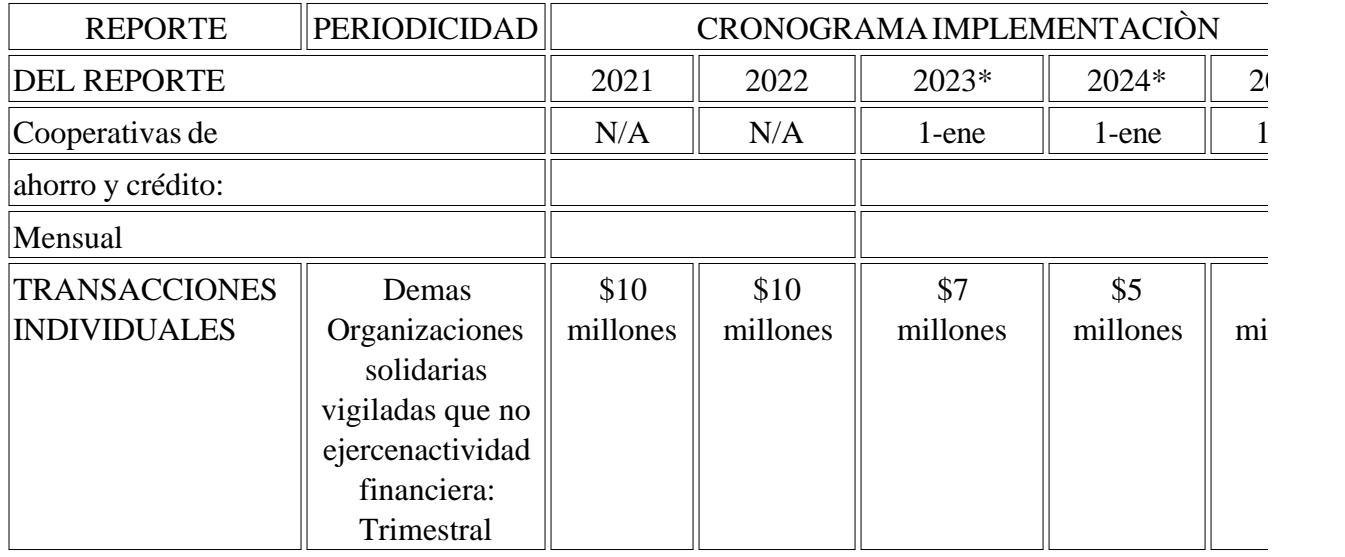

\*Apartir del año 2023, la periodicidad de reporte será mensual para todas las organizaciones\*

Cuando se celebre un contrato de uso de red entre una cooperativa que ejerce actividad financiera y tercero corresponsal, de conformidad con los Decretos 3965 y 2233 de 2006, el reporte de transacciones individuales debe ser remitido tanto por la organización usuaria de la red (cooperativa), como por el establecimiento de comercio que presta el servicio (tercero corresponsal). En este último caso, el re debe realizarse a nombre de quien fue efectuada la transacción, esto es, la organización usuaria de l

Así, la organización vigilada de la cual es cliente la persona también debe reportar los retiros que re cliente a través de los diferentes canales, tales como: cajeros electrónicos, IGT y demás operadores que funcionen como corresponsales. Ello incluye los retiros de dinero producto de avances realizados contentados e tarieta de crédito de su cliente.

Las organizaciones solidarias vigiladas, deberán reportar a la UIAF, dentro de los veinte (20) días calendario siguientes a la fecha de corte del período de reporte, el informe sobre las transacciones individuales y múltiples, de acuerdo con el documento técnico e instructivo contenido en el anexo l la presente circular.

En el evento que no se realicen tales transacciones, la organización debe enviar a la UIAF el reporte ausencia de operaciones, a través del Sistema de Reporte en Línea (SIREL) con la misma periodicional señalada anteriormente.

# PÁGINA 47

# SUPERINTENDENCIA DE LA ECONOMÍA SOLIDARIA

# DOCUMENTO TÉCNICO E INSTRUCTIVO DEL ANEXO 4 REPORTE DE LAS TRANSACCI CON TARJETAS POR PARTE DE LAS ORGANIZACIONES VIGILADAS POR LA SUPERINTENDENCIA DE LA ECONOMÍA SOLIDARIA

Última actualización: julio de 2021

# **CONTENIDO**

- 1. OBJETIVO 2
- 2. DESCRIPCIÓN 2
- 3. ESPECIFICACIONES DEL ARCHIVO 2
- 3.1 Encabezado 4
- 3.2. Cuerpo del formato 4
- 3.3. Cola 8
- 4. CONSIDERACIONES A LA HORA DE REALIZAR LOS REPORTES 9
- 5. ESPECIFICACIONES PARA EL ENVÍO DE LOS REPORTES 9
- 5.1 Envío de los reportes
- 5.2. Proceso de envío de los reportes
- 5.3. Estado de los reportes respecto a los tiempos de envío
- 5.4. Solicitud de anulación para corrección de reporte 12
- 5.5. Certificado de cargue de los reportes
- 6. SOPORTE
- 7. TABLAS DE CÓDIGOS 14
- 7.1. Tipo de transacción
- 7.2. Tipo de canal

# FIGURAS

Figura 1. Caracteres de la Codificación ANSI CP1252 para el Formato Alfanumérico 3

# CUADROS\*

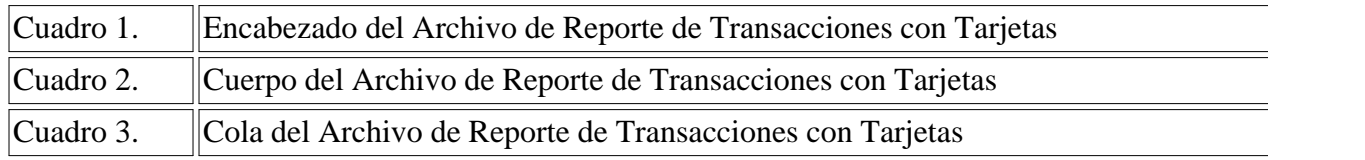

# 1. OBJETIVO

Este documento presenta los lineamientos técnicos e instrucciones que deben seguir las organizaciones

vigiladas por la Superintendencia de la Economía Solidaria para realizar y enviar el Reporte de Transacciones con Tarjetas a la Unidad de Información y Análisis Financiero (UIAF).

# 2. DESCRIPCIÓN

Las organizaciones vigiladas que otorguen directamente o mediante convenio tarjetas (crédito, débi prepago) a través de franquicias tales como: Visa, Diners, Master Card, American Express, Creden entre otras, deberán reportar a la UIAF la información contenida en el presente anexo sin importar su cuantía. Solo deben reportarse las transacciones exitosas.

Las organizaciones vigiladas por la Superintendencia de la Economía Solidaria deben verificar constantemente si otorgan directamente o mediante convenio este producto (tarjetas), e informarlo a Superintendencia con el fin de activar la presentación de este reporte a través de SIREL.

# 3. ESPECIFICACIONES DEL ARCHIVO

El Archivo tipo texto que la entidad reportante debe enviar a la UIAF contiene información sobre c de las transacciones con tarjetas. Dentro del archivo en mención se deben incluir 3 tipos de registro encabezado (registro tipo 1), cuerpo del formato (registros tipo 2) y cola (registro tipo 3).

El formato del archivo es: archivo plano.

El formato para el nombre del archivo es: TASOSSTTTCCCCCMMAA, donde TASO es la sigla u para identificar que el reporte corresponde a Transacciones con Tarjetas, SS identifica el sector, la T tipo de entidad y CCCCC el código de la entidad, asignados por la Superintendencia de la Economía Solidaria, MM para mes y AA para año del reporte.

El archivo debe tener extensión.txt y debe venir grabado en codificación de texto ANSI CP1252.

La información registrada puede tener los siguientes formatos:

- Numérico: aquel que contiene UNICAMENTE caracteres de la codificación ANSI entre ANSI 48 ANSI 57 (9), o ANSI 45 (-) y ANSI 46(.). Esto es: los numerales arábicos 0-9, el punto como indicador de la punto como indicador de la punto de la punto como indicador de la punto de la punto de la punto de la punto de la la posición decimal, y el guion para indicar un valor negativo.

- Alfanumérico: incluye los caracteres ANSI 32 (espacio en blanco), aquellos en el rango ANSI 65 90 (alfabeto inglés), ANSI 140 y ANSI 142 (caracteres especiales de algunas lenguas romances), ca entre ANSI 192 y ANSI 214 caracteres especiales de algunas lenguas romances), entre ANSI 216 y 221 (caracteres especiales de algunas lenguas romances), y aquellos descritos en los datos de tipo numérico. Estos caracteres se resaltan en la Figura 1.

Figura 1. Caracteres de la Codificación ANSI CP1252 para el Formato Alfanumérico

- Fecha: este formato contiene UNICAMENTE caracteres de la codificación ANSI entre ANSI48(0) ANSI57(9),ANSI45 (-) y ANSI 58 (:).Estoes:los numerales arábicos 0-9 para los valores de año, me el guion como separador de estas posiciones, y los dos puntos como se parador de las horas, minutos segundos.

La longitud de registro es de 522 posiciones.

Todos los campos son obligatorios.

A continuación se presentanel diseño y ladescripción detallada de los registros que contiene el Arcl

#### 3.1. Encabezado

Es el encabezado del archivo. Recoge la identificación de la entidad reportante. Sólo existe un registro de la este tipo por archivo.

Es la cabecera del archivo. Este registro se genera de acuerdo a la siguiente información:

Cuadro 1. Encabezado del Archivo de Reporte de Transacciones con Tarjetas

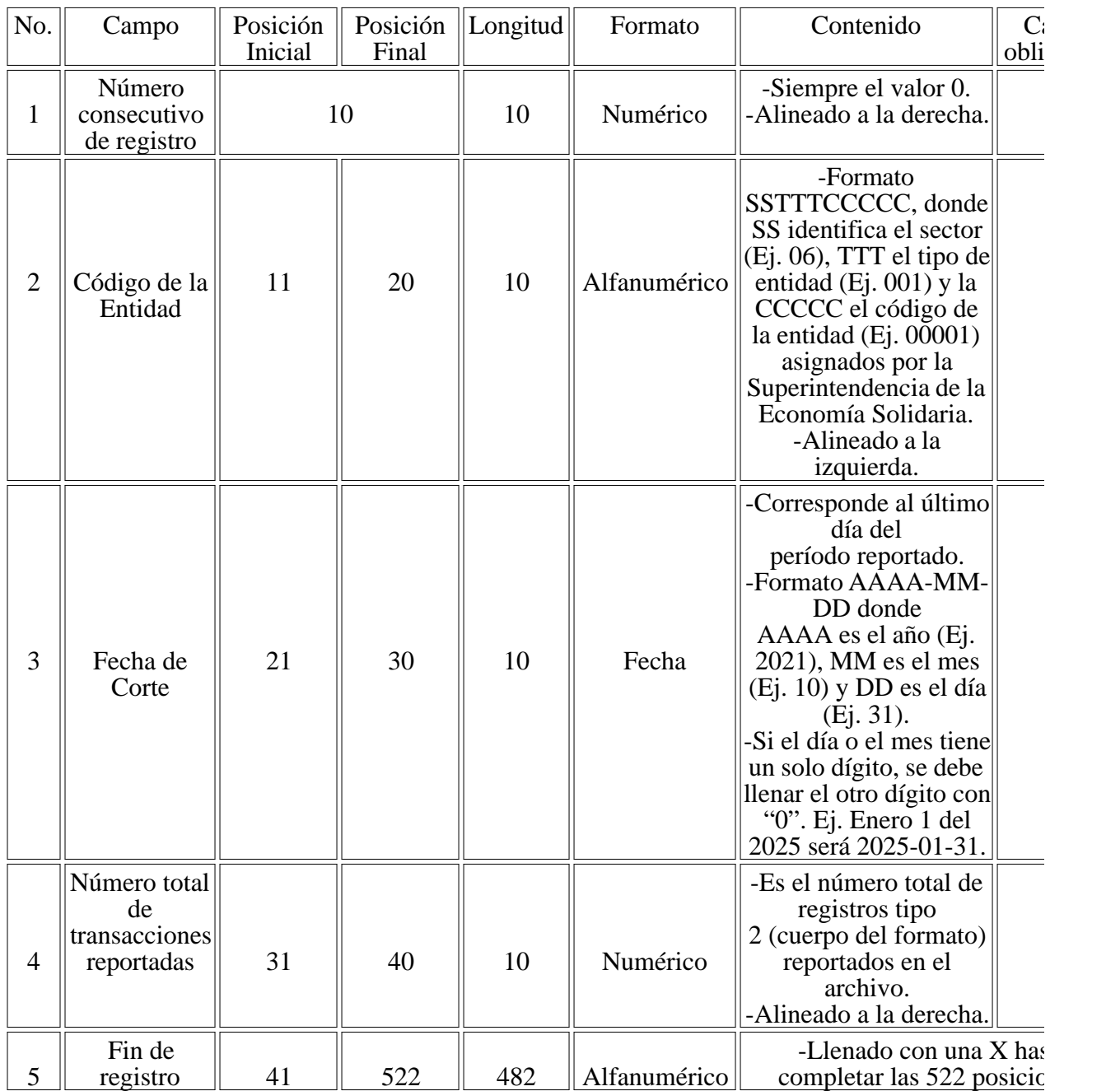

#### 3.1. Cuerpo del formato

Son los registros de todas las transacciones con tarjetas. El archivo debe contener tantos registros de tipo, como transacciones a reportar.

Para cada uno de los registros debe reportar la información de los siguientes campos:

- Columna 1 - Número consecutivo de registro: es el número único de cada uno de los registros rep en el archivo, inicia en 1.

- Columna 2 - Fecha y hora de la transacción: se registra la fecha y hora en la cual se realizó la trans bajo el formato AAAA-MM-DD-HH:MM:SS, donde AAAA es el año, MM es el mes, DD es el día la hora, MM son los minutos y SS son los segundos.

- Columna 3 - Código del municipio: se debe indicar el código del municipio donde se efectuó la transacción, de acuerdo con la codificación del Departamento Nacional de Estadística (DANE). De en cuenta que Bogotá por ser Distrito Capital, tiene código especial de departamento y municipio =

- Columna 4 -Tipo de transacción: se diligencia el código del tipo de transacción efectuada. Debe seleccionarse de las tablas de códigos (numeral 7) ubicado al final de este anexo.

- Columna 5 - Número de la transacción: se registra el número que identifica la transacción en el dispositivo.

- Columna 6 - Valor de la transacción en pesos: es el monto exacto por el cual se hizo la transacció pesos, sin incluir decimales, ni separadores de miles. Se debe convertir la transacción a pesos colombianos tomando la Tasa de Cambio Representativa del Mercado (TRM) del día que se produjo la operació a ser reportada.

- Columna 7 - Número de la tarjeta: se debe registrar el número que identifica la tarjeta.

- Columna 8 - Código BIN: se registra el número BIN de la tarjeta.

- Columna 9 - Código del país: en este campo debe registrar el código del país de expedición de la de acuerdo con el estándar ISO 3166. Los códigos de países ISO 3166 se pueden consultan en la pá web de la UIAF. Para las operaciones locales por ventanilla, el valor a ingresar en este campo es "debe dejar vacío este campo. Columna 10 - Tipo de canal: se diligencia el código del tipo de canal utilizado en el momento que se realizó la transacción. Debe seleccionarse de las tablas de códigos (numeral 7) ubicado al final de este anexo

- Columna 11 - Nombre del establecimiento/ cajero automático/ corresponsal: se registra el nombre cual se reconoce el lugar donde se realiza la transacción. El valor a ingresar en este campo es "-1" en de no contar con el nombre. No debe dejar vacío este campo.

- Columna 12 - Dirección del establecimiento/ cajero automático/ corresponsal: es la dirección en donde se realiza la operación que está siendo reportada. Para la escritura de direcciones, las entidades deben consultar el documento dispuesto en la página web de la UIAF.

- Columna 13 - NIT del establecimiento: NIT que identifica el establecimiento donde se realiza la operación que está siendo reportada. En el caso de los NIT, no debe incluir el dígito de verificación tener correspondencia con el código seleccionado en la columna 10. Solo se diligencia cuando la transacción fue en un establecimiento, si no debe ingresar el valor "-1".

- Columna 14 - Dígito de verificación del establecimiento: debe ingresar el valor de "1" cuando se desconozca el dígito de verificación del NIT de la columna 13.

- Columna 15 - Red del cajero: es el nombre de la institución financiera propietaria del cajero dond realizada la operación. Debe ingresar el valor de "-1" cuando la transacción no fue en un cajero.

- Columna 16 - Código del cajero automático: es el código que identifica el cajero donde fue realizada operación. Este campo solo aplica para las transacciones con tarjetas en cajeros automáticos. Debe el valor de "-1" cuando la transacción no fue en un cajero automáticos.

- Columna 17 - Código del corresponsal: es el código que identifica el corresponsal donde fue reali operación. Este campo solo aplica para las transacciones con tarjetas realizadas a través de un corresponsal. Debe ingresar el valor de "-1" cuando la transacción no fue a través de un corresponsal.

Lalongitudyelformato que debe tener cada uno de los anteriores campos descritos es la siguiente:

| No.            | Campo                                | PosiciónInicial  PosiciónFinal  Longitud |    |                | Formato  | Contenido                                                                                                    | $\mathsf{C}$<br>obl |
|----------------|--------------------------------------|------------------------------------------|----|----------------|----------|----------------------------------------------------------------------------------------------------|---------------------|
| $\mathbf{1}$   | Número<br>consecutivo de<br>registro |                                          | 10 | 10             | Numérico | -Inicia en 1.<br>-No se puede<br>repetir. -<br>Alineado a la<br>derecha.                                                                                                    |                     |
| $\mathbf{2}$   | Fecha y hora de<br>la transacción    | 11                                       | 29 | 19             | Fecha    | -Formato<br>AAAA-MM-<br>DD-<br>HH:MM:SS<br>-Si el día o el<br>mes tiene un<br>solo dígito, se<br>debe llenar el<br>otro con "0", de<br>igual forma<br>para la hora. Ej.<br>Enero 1 del<br>2022 será 2022-<br>01-01-08:30:15 |                     |
| 3              | Código del<br>municipio              | 30                                       | 34 | 5              | Numérico | -De acuerdo<br>con la<br>codificación del<br>DANE. -<br>Bogotá, por ser<br>Distrito Capital,<br>tiene código<br>especial de<br>departamento y<br>$municipio =$<br>11001.<br>-Alineado a la<br>derecha.                      |                     |
| $\overline{4}$ | Tipo de<br>transacción               | 35                                       | 36 | $\overline{2}$ | Numérico | -Código que<br>identifica el<br>tipo<br>de transacción -<br>Debe<br>seleccionarse de<br>las tablas de<br>códigos<br>(numeral<br>7) ubicado al<br>final de este<br>anexo.<br>-Alineado a la<br>derecha.                      |                     |
| No.            | Campo                                | PosiciónInicial  PosiciónFinal  Longitud |    |                | Formato  | Contenido                                                                                                    | $\mathsf{C}$<br>obl |
| 5              | Número de la<br>transacción          | 37                                       | 46 | 10             | Numérico | -Número que<br>identifica la<br>transacción en<br>el dispositivo. -<br>Alineado a la<br>derecha                                                                                                    |                     |

Cuadro 2. Cuerpo del Archivo de Reporte de Transacciones con Tarjetas

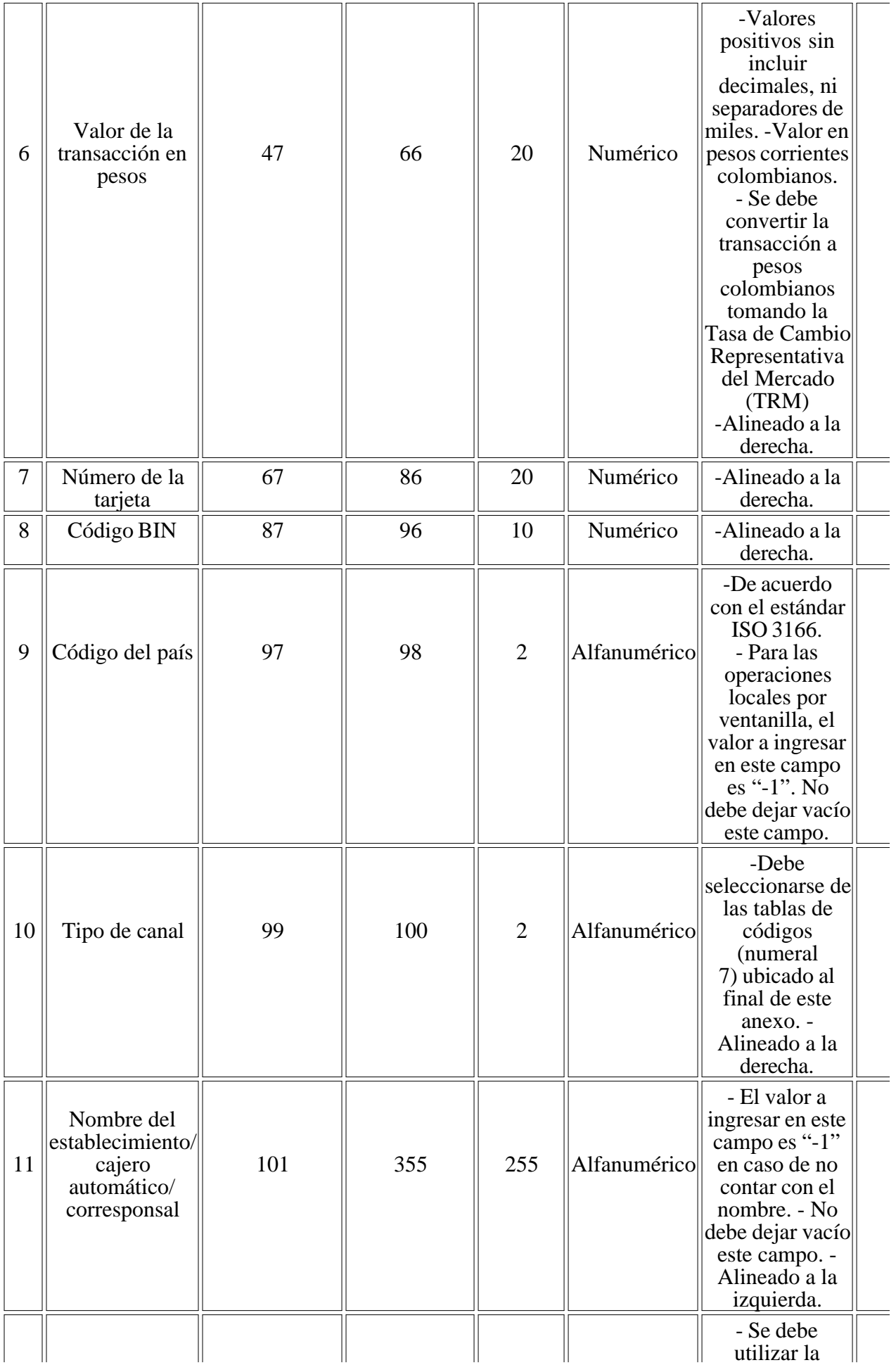

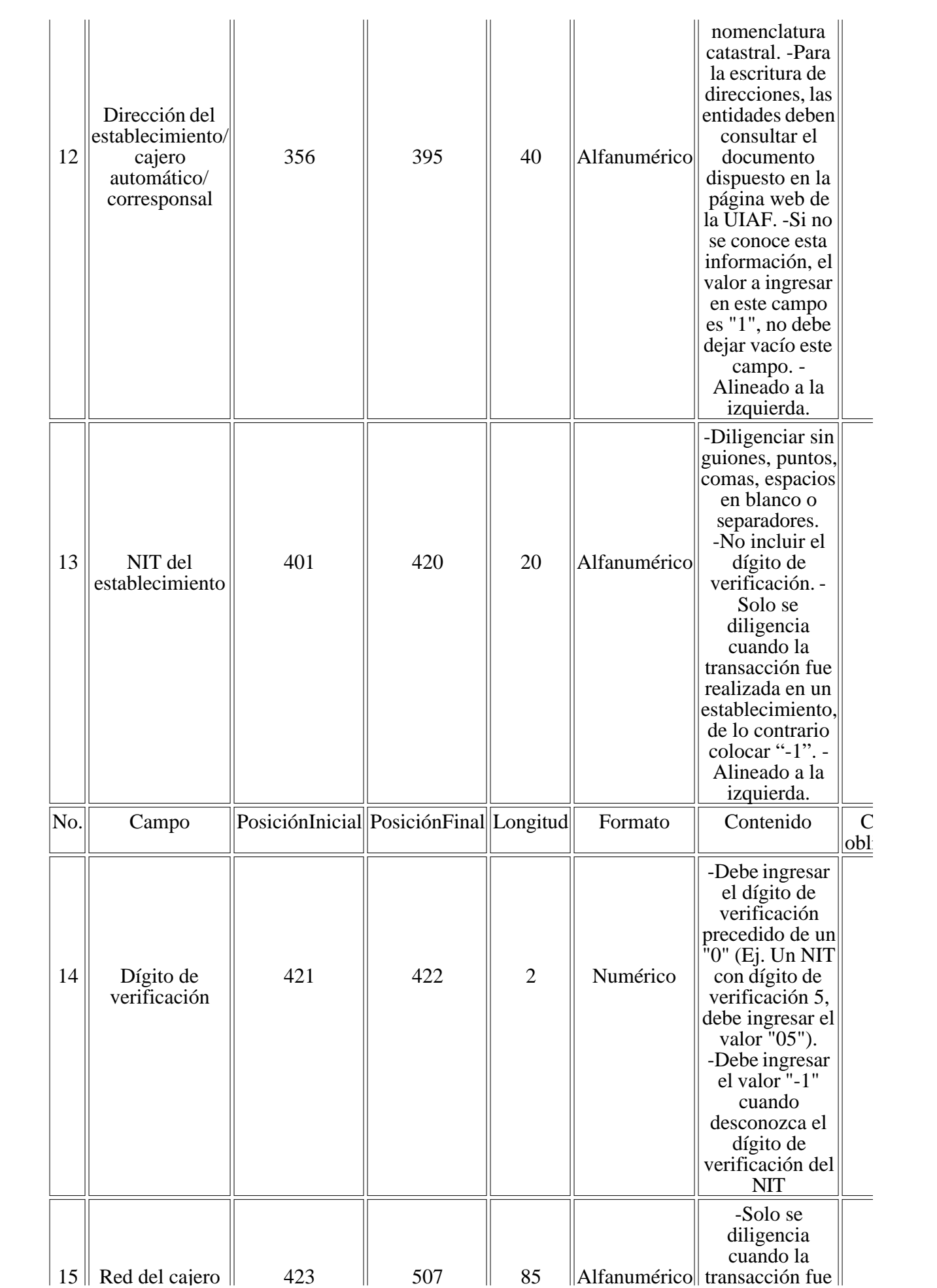

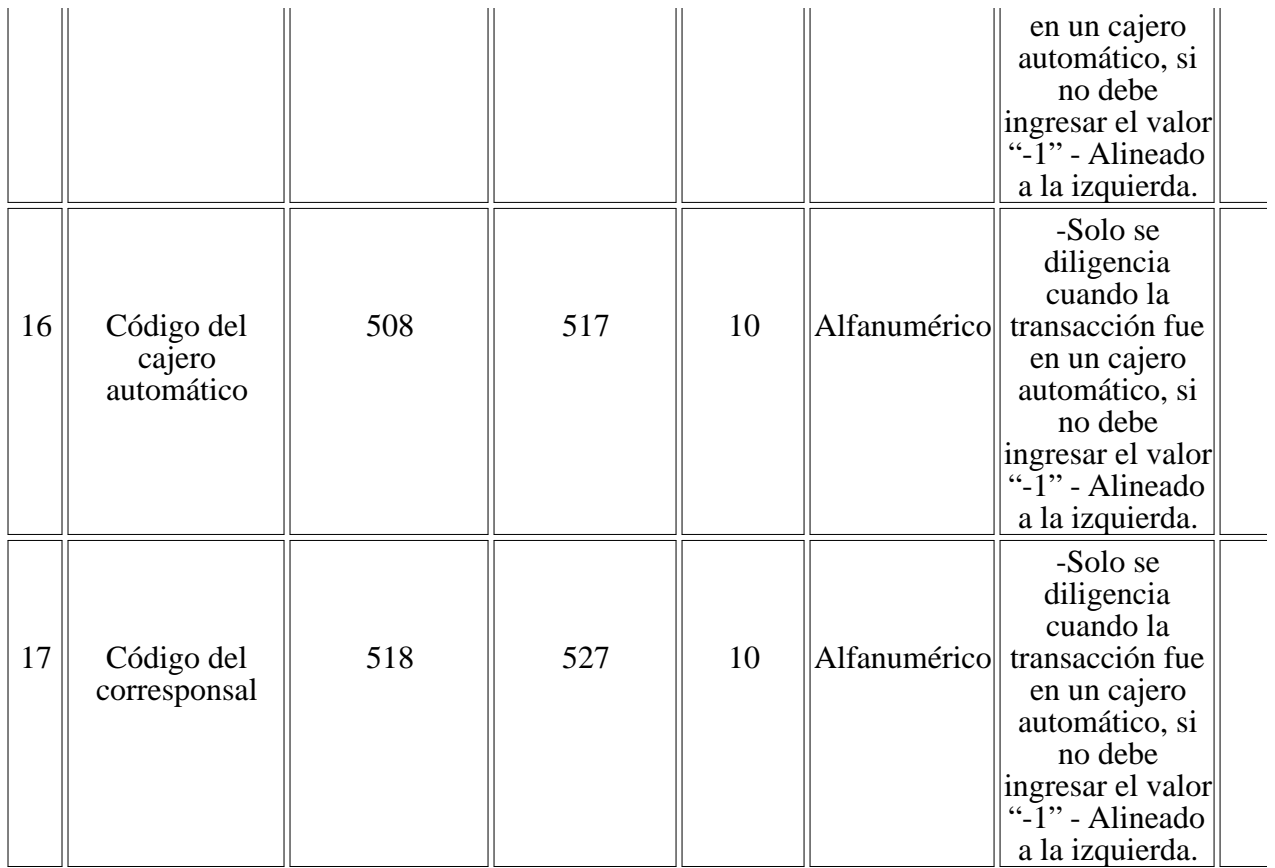

# 3.3. Cola

Con el fin de realizar una verificación de la información entregada, se incluye un registro en el que totalizan los registros tipo 2 del cuerpo del formato. Solo existe un registro de este tipo por archivo cola del archivo.

Este registro se elabora de acuerdo a la siguiente información:

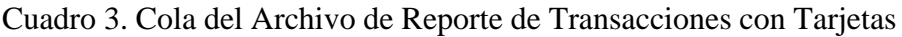

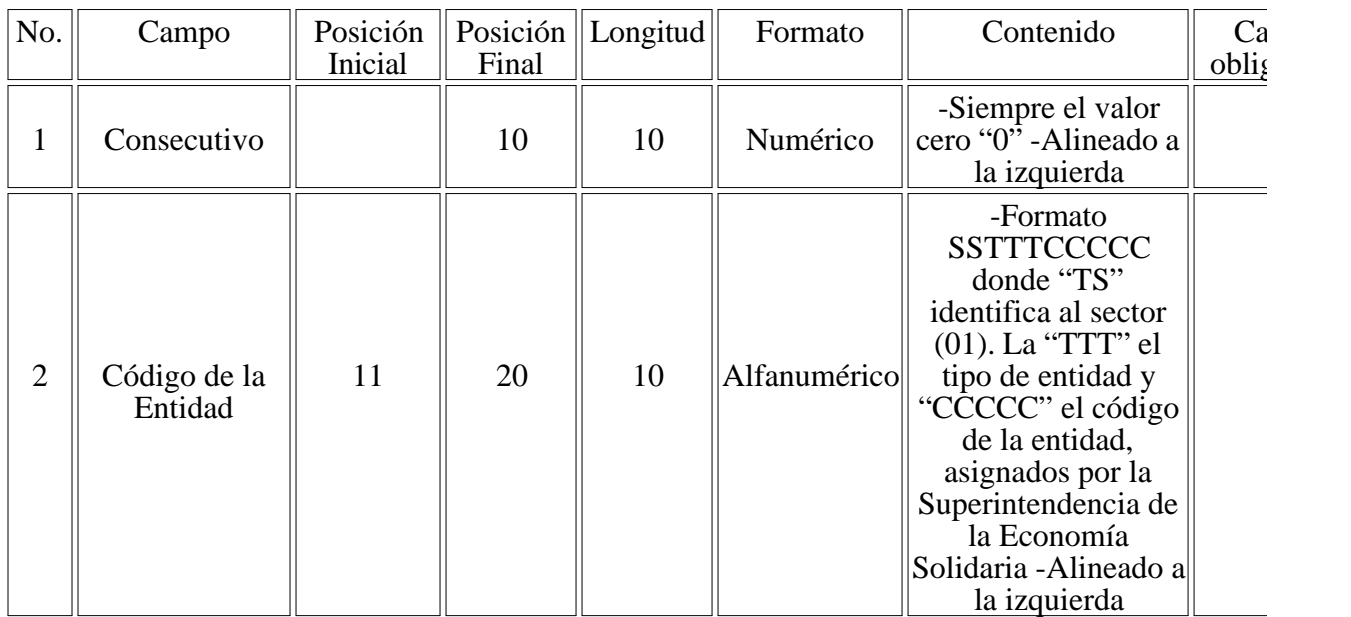

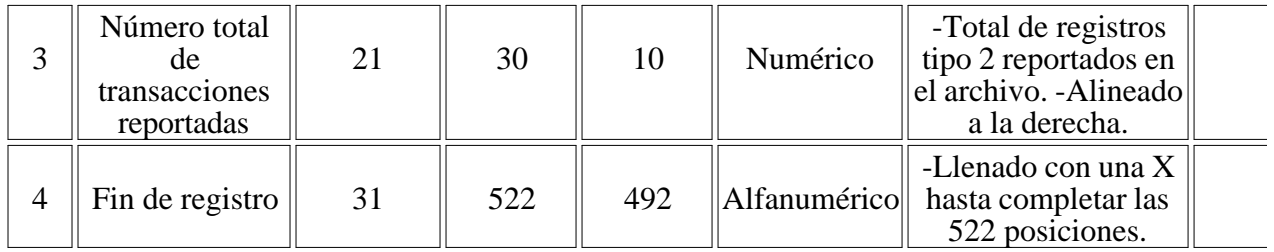

## 4. CONSIDERACIONES A LA HORA DE REALIZAR LOS REPORTES

En general, para la escritura de variables con formato numérico se debe tener en cuenta lo siguiente:

- Todas estas variables deben estar alineadas a la derecha.

- En ningún caso se deben dejar espacios antes del dato, o agregar espacios después del dato.

En general, para la escritura de variables con formato alfanumérico se debe tener en consideración l siguiente:

- Todas estas variables deben estar alineadas a la izquierda.
- En ningún caso se debe completar con ceros a la izquierda o a la derecha del dato.
- Todas las letras incluidas en la información relacionada deben ser escritas en MAYÚSCULA.

Para ayudar al correcto diligenciamiento de la información solicitada, en la página Web de la UIAF (www.uiaf.gov.co) podrá descargar:

- Codificación DANE de los municipios.
- La codificación ISO 3166 de países.

- Utilidad en Excel que le permitirá generar el archivo plano, si su entidad no cuenta con los mecan para la creación del reporte que cumpla con las especificaciones técnicas del presente anexo, su uso obligatorio.

## 5. ESPECIFICACIONES PARA EL ENVÍO DE LOS REPORTES

#### 5.1. Envío de los reportes

El medio de envío de las organizaciones reportantes es el Sistema de Reporte en Línea (SIREL) de UIAF.

La entidad usuaria de la información enviada por los reportantes es la UIAF.

#### Cooperativas de Ahorro y crédito $(1)$

Los reportes deben entregarse con una periodicidad mensual y contener la información solicitada correspondiente al mes inmediatamente anterior (es decir, la fecha de corte de la información es el u día del mes inmediatamente anterior).

La fecha de entrega de los reportes corresponde a los primeros 20 días calendario después de la fecl corte del período de reporte.

Antes de enviar la información, cada entidad debe verificar que la información se encuentra

completamente ajustada a las especificaciones exigidas, porque el sólo hecho que algún dato esté co una posición, implica que ese registro no sea cargado adecuadamente y se rechace el reporte.

Si durante el período de reporte no se presentó alguna transacción que haya dado lugar al Reporte d Transacciones con Tarjetas motivo de este anexo técnico, la entidad reportante debe realizar, a travé SIREL, el reporte negativo (reporte de ausencia) durante los primeros 20 días del mes siguiente al  $\mu$ de reporte.

Si las organizaciones vigiladas por la Superintendencia de la Economía Solidaria presentan alguna transacción que da origen a este anexo técnico y no envían los reportes respectivos a la UIAF, estarán sujetas a las sanciones a las que haya lugar.

5.2. Proceso de envío de los reportes

Para enviar los reportes a la UIAF, cada entidad reportante debe contar con un usuario que le permi ingresar a SIREL y realizar el cargue de los reportes.

La entidad debe registrarse a través de la página web de la UIAF www.uiaf.gov.coen el enlace SIRI Solicitud de Código en Línea, seleccionando sector: Supersolidariay el tipo de entidad correspondione según el listado de la Superintendencia de la Economía Solidaria.

Luego de obtener el código de entidad, ésta debe solicitar el usuario para acceder al SIREL a través enlace SIREL - Solicitud de Usuario.

Cada usuario está ligado al número de identificación de quien se registra. Por lo tanto, si la persona encargada de realizar el ingreso a SIREL cambia, la entidad reportante debe solicitar un nuevo usua asociado al documento de identificación de la nueva persona encargada. Así mismo, la entidad debe solicitar la cancelación del anterior usuario a través del módulo de PQRS dispuesto en la página we UIAF.

Recuerde solicitar las siguientes actualizaciones a través del módulo PQRS - Tipo de solicitud SIRI

• La actualización de datos de los usuarios en el SIREL: sólo se actualizarán correos electrónicos, d contacto.

• La actualización de datos del oficial de cumplimiento: sólo se actualizarán correos electrónicos, d contacto, nombres. En caso que no tenga un usuario en el SIREL debe solicitarlo a través de la opci mencionada con anterioridad.

• La cancelación de los usuarios retirados de la entidad reportante.

• La cancelación de la entidad reportante

• La asociación de organizaciones a un usuario registrado y activo en el SIREL.

4.2. Estado de los reportes respecto a los tiempos de envío

Una vez enviado el reporte dentro de los primeros 20 días calendario y si este es FALLIDO, la entidad tendrá 10 días calendario adicionales para realizar la corrección y envío EXITOSO, es decir, hasta e 30.

Los reportes enviados pueden presentar 3 situaciones:

Recibido: la UIAF considera que el reporte fue recibido a tiempo cuando el cargue EXITOSO fue r dentro del período estipulado y de conformidad con todas las exigencias y especificaciones establecidas en el presente Anexo.

Por ejemplo, envió el reporte el día 5 y le quedó FALLIDO, realizó las correcciones y nuevamente l envió el día 22 y fue EXITOSO, entonces ese reporte queda clasificado como recibido a tiempo.

Recibido extemporáneo: la UIAF considera que el reporte fue recibido extemporáneo cuando el pri cargue fue realizado fuera del período estipulado o fuera de los días adicionales si el cargue inicialmente fue FALLIDO.

Por ejemplo, envió el reporte el día 23 y fue EXITOSO, este reporte queda clasificado como recibio extemporáneo por 3 días.

Por ejemplo, envió el reporte el día 18 y le quedó FALLIDO, realizó las correcciones y nuevamente el reporte el día 2 del mes siguiente y fue EXITOSO, este reporte queda clasificado como recibido extemporáneo ya que máximo debía obtener el certificado EXITOSO el día 30 del mes.

- No recibido: la UIAF considera que un reporte fue no recibido cuando en la base de datos de la Ul se encuentra ningún registro de reporte correspondiente a uno o más períodos.

El no recibido, el recibido extemporáneo y la mala calidad de los datos, afectan las labores de inteligencia que realiza la UIAF.

5.4. Solicitud de anulación para corrección de reporte

Puede suceder que una vez cargado el archivo en forma exitosa, la entidad reportante o la UIAF identificainconsistencias en la información enviada. En este caso la entidad reportante debe corregir la información y retransmitir el archivo completo, la anulación debe ser solicitada por el Oficial de cumplimiento o Responsable líder de envío de los reportes.

Los pasos a seguir son los siguientes:

- Paso 1: La entidad reportante debe diligenciar el formato de solicitud de anulación para la corrección reportes que encontrará en la página web de la UIAF www.uiaf.gov.cosección SIREL-Formatos y t generales.

- Paso 2: La entidad reportante debe ingresar al módulo PQRS de la página web de la UIAF www.uiaf.gov.co en tipo de solicitud debe seleccionar "SIREL", luego "Anulación para corrección Reportes" y adjuntar el formato. El módulo de PQRS le entregará un código para hacer el seguimie solicitud.

- Paso 3: Una vez que la UIAF recibe la solicitud y hace la verificación, pone en estado fallido el re le comunica a la entidad reportante (respuesta a la PQRS) que puede realizar nuevamente el cargue.

- Paso 4: La entidad reportante debe realizar el cargue de información corregida tan pronto reciba re a la PQRS. Esta información quedará cargada como ENVÍO CORREGIDO.

Antes de enviar la información, cada entidad reportante debe verificar que la información se encuentra completamente ajustada a las especificaciones exigidas. Por ejemplo, sólo el hecho que algún dato e corrido una posición, implica que ese registro no sea cargado adecuadamente y se rechace la inform Asimismo, los reportantes deben verificar que sea incluida la información de los campos obligatorios.

## 5.5. Certificado de cargue de los reportes

Una vez que la entidad reportante envíe cada uno de los reportes que le correspondan, recibirá med SIREL el certificado de recibo de la información, en donde se indicará el número de radicación, enti usuario, fecha y hora de cargue, fecha de corte de la información, número de registros, tipo de reporte estado del envío: PENDIENTE, EXITOSO O FALLIDO. Este certificado puede ser impreso o alma en formato.pdf.

Un reporte en estado PENDIENTE indica que va a ser procesado en la noche, debe consultar su est final accediendo al SIREL al otro día, a través de la opción Informes Certificado de cargue con el n de radicado.

En el evento en el que el cargue sea FALLIDO, el sistema informará a la entidad los errores y ésta de corregir la información y cargarla nuevamente hasta que el estado del envío sea EXITOSO. La entidad reportante tendrá un plazo único de 10 días calendario para realizar el cargue exitoso de la información después de finalizado el plazo inicial.

#### 6. SOPORTE

Con el objetivo de solucionar inquietudes, la UIAF cuenta con los siguientes canales de comunicac atención a las organizaciones reportantes y/o sujetos obligados:

- Línea Telefónica: en Bogotá el PBX: 288 5222 Ext. 450, a nivel nacional la línea gratuita: 018000 83.

- Chat Técnico: disponible de lunes a viernes de 8:30 a.m. a 11:30 a.m. y de 2:00 p.m. a 4:00 p.m.

- Módulo PQRS (Peticiones, Quejas, Reclamos y Solicitudes): en www.uiaf.gov.co/ Contáctenos / Peticiones, Quejas, Reclamos y Solicitudes-(PQRS).

# 7. TABLAS DE CÓDIGOS

#### 7.1. Tipo de transacción

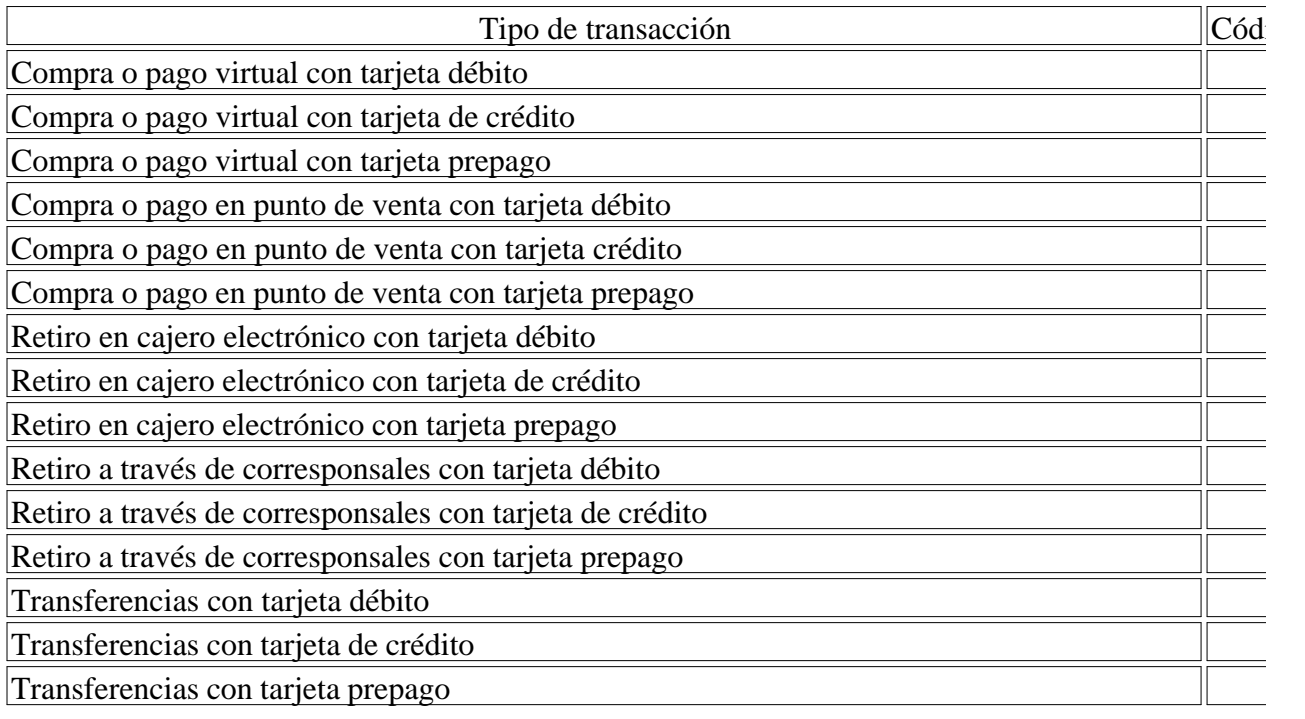

## Otro tipo de transacción con tarjeta diferentes a los códigos (01 al 15) 16

## 7.2. Tipo de canal

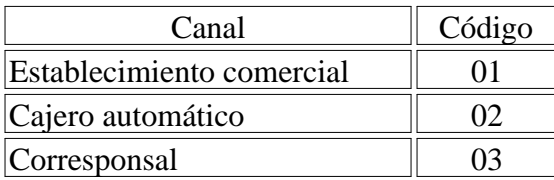

<NOTAS DE PIE DE PÁGINA>

1. A partir del 1 de Enero de 2023 las demás organizaciones solidarias vigiladas que no ejercen acti financiera deberán reportar así:

Nivel de Supervisión 1: Mensual.

Nivel de Supervisión 2: Trimestral.

Nivel de Supervisión 3: Semestral

Disposiciones analizadas por Avance Jurídico Casa Editorial Ltda. Instituto Colombiano para el Fomento de la Educación Superior n.d. Última actualización: 16 de mayo de 2024

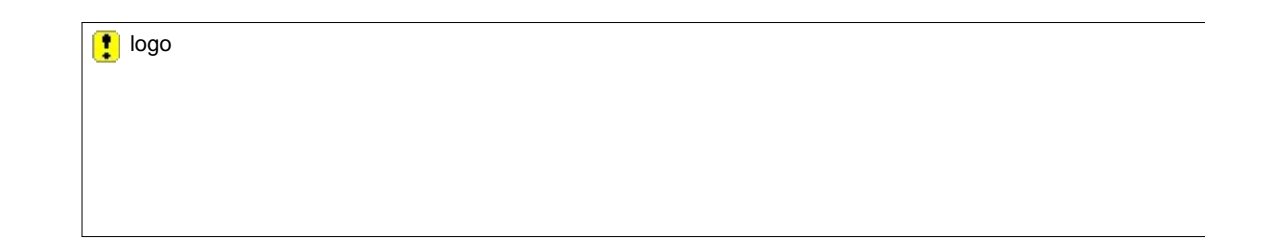